## **Wymagania edukacyjne dla klasy 8 szkoły podstawowej z informatyki (język programowania Python)**

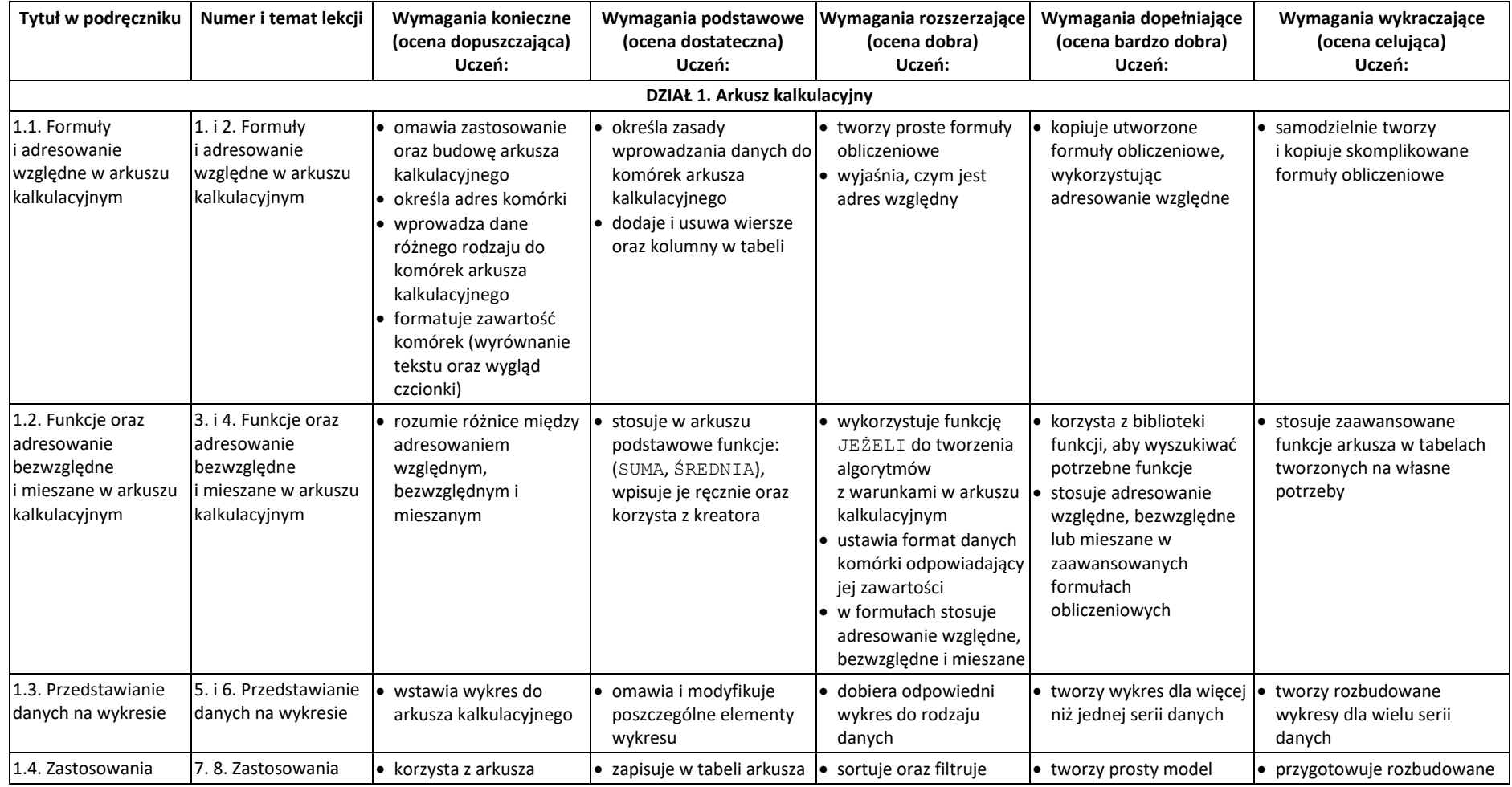

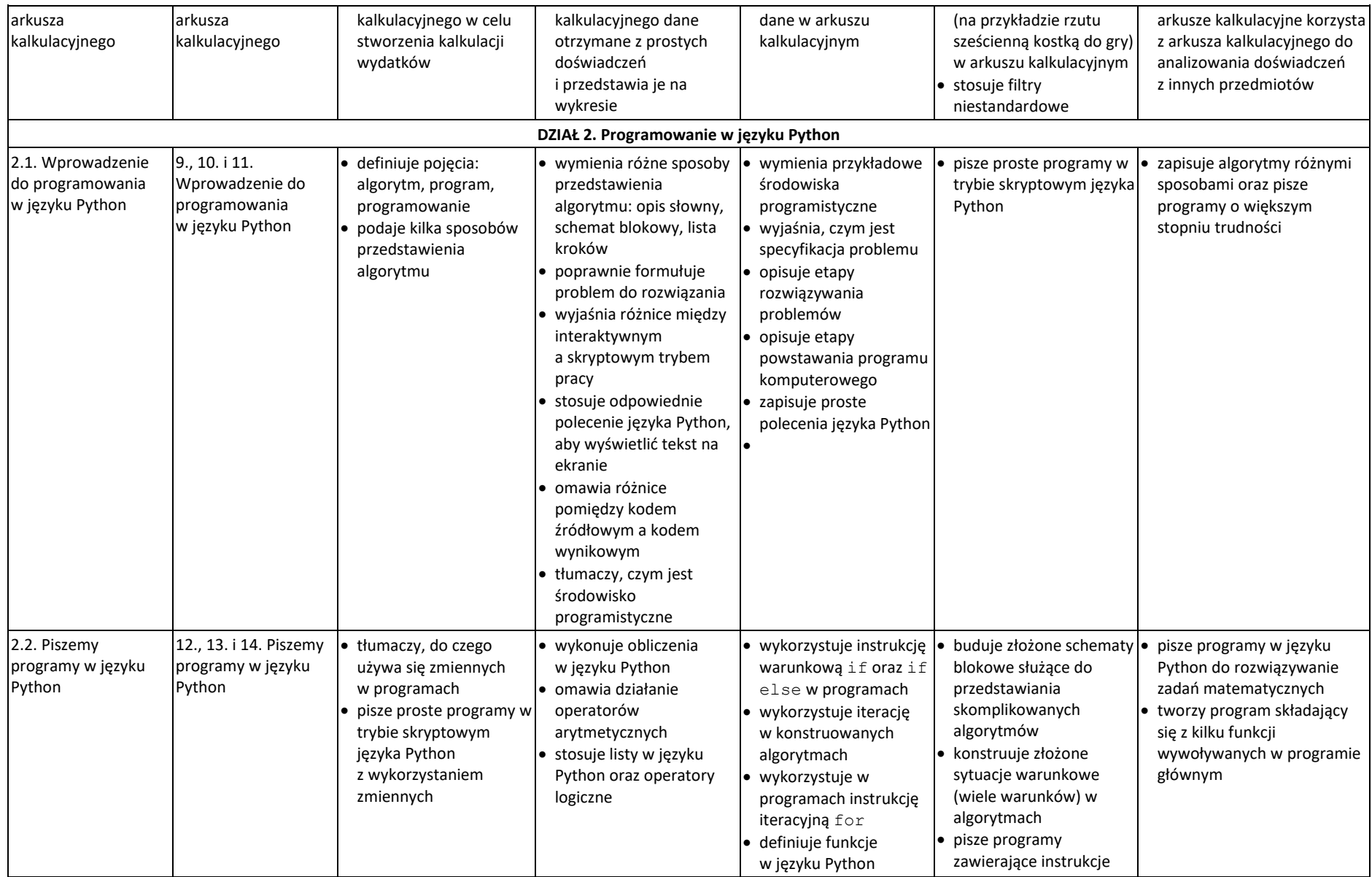

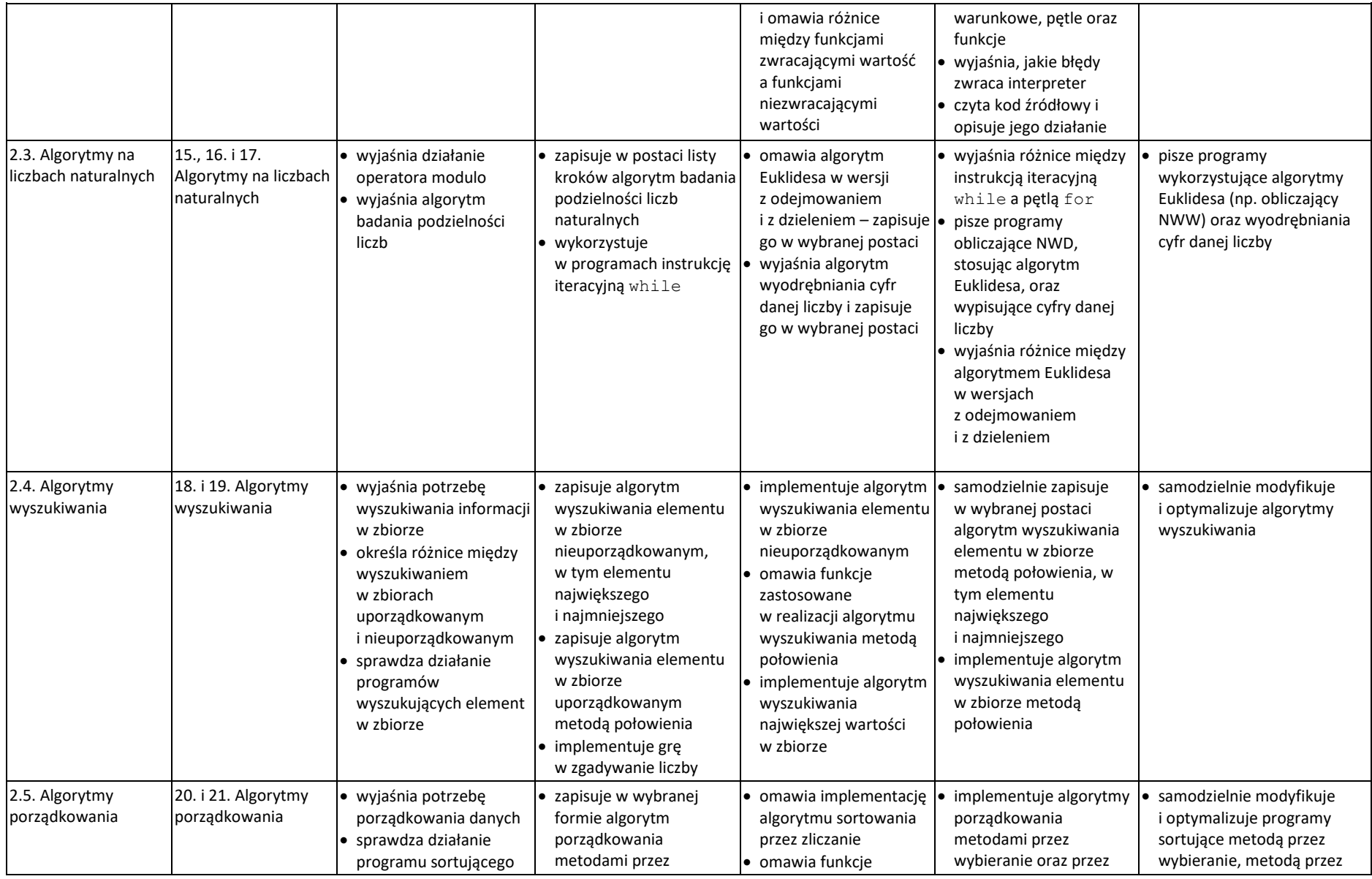

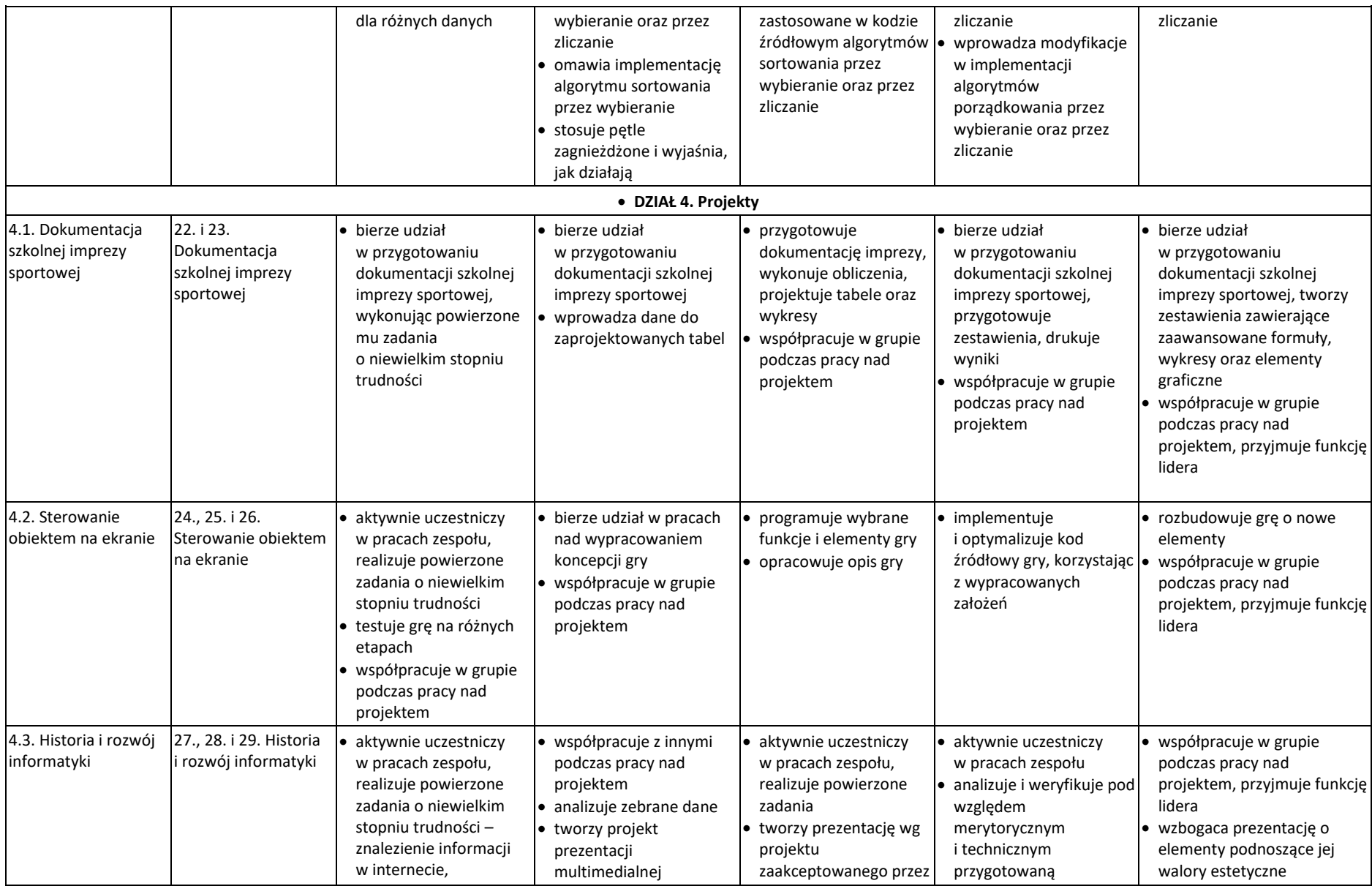

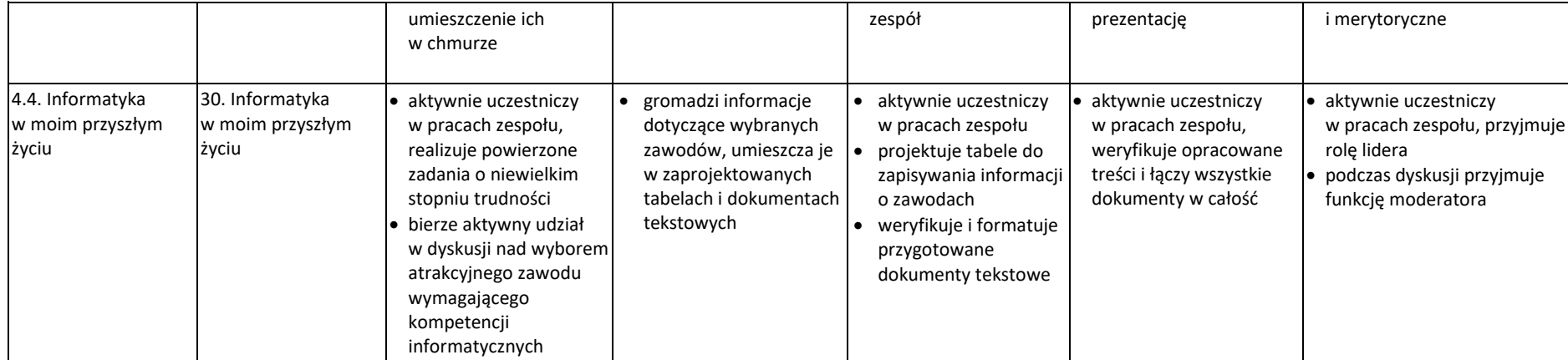